# **The Search**

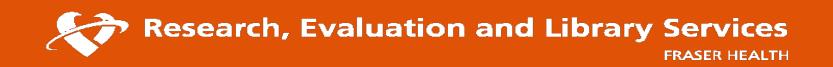

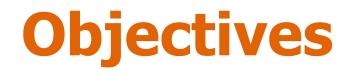

- Understand article indexing and how this effects searching
- Differentiate between subject headings vs keywords
- Become aware of the steps in creating and executing a search strategy
- Understand Google search functions for statistics and government documents like policies

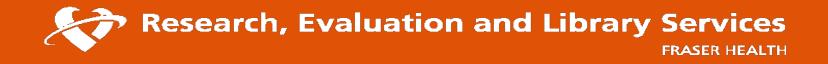

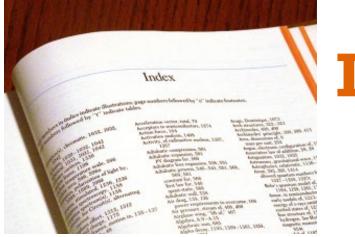

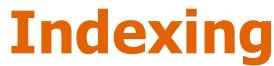

- The process of assigning labels to an article
- Subject Headings
  - MeSH, EMTREE, CINAHL subject headings
- Disease, drugs, therapies, location, population of interest, anatomy...

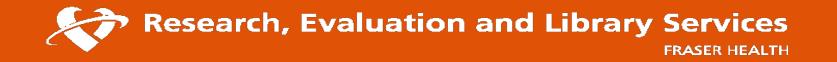

# What is a subject heading?

- Controlled vocabulary
- Most databases have their own unique set
- Pulling information together: very powerful if used strategically
- Less need to use synonyms
- Less chance that you'll miss an important publication in your area of research

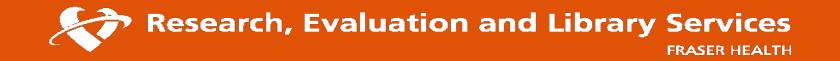

# Subject headings vs keywords

- Often necessary to use both
- Keywords are handy to cover more esoteric concepts
- Be careful with spelling keywords
- Use wildcard operators to cover multiple keywords in one search (e.g. nurs\*)

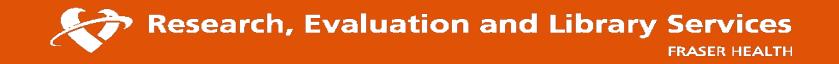

# Subject headings in an indexed article

Improving Patient Flow in the Emergency Department by Placing a Family Nurse Practitioner in Triage: A Quality-Improvement Project.

Authors: Hayden, Crystal; Burlingame, Penney; Thompson, Holly; Sabol, Valerie K.

Affiliation: Onslow Memorial Hospital, 317 Western Blvd Jacksonville, NC 28540

Source: JEN: Journal of Emergency Nursing (J EMERG NURS), 2014 Jul; 40 (4): 346-51.

Publication Type: journal article

Language: English

Major Subjects: Emergency Service -- Administration Family Nurse Practitioners Advanced Nursing Practice Triage Quality Improvement Organizational Efficiency

Minor Subjects: Emergency Patients; Length of Stay; Outpatients

Journal Subset: Core Nursing; Nursing; Peer Reviewed; USA

Special Interest: Advanced Nursing Practice; Emergency Care; Quality Assurance

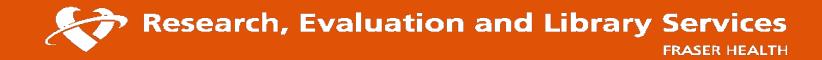

# **Keywords in an indexed article**

The impact of an acute care surgery clinical care pathway for suspected appendicitis on the use of CT in the emergency department.

Authors: Ball, Chad G; Dixon, Elijah; MacLean, Anthony R; Kaplan, Gilaad G; Nicholson, Lynn; Sutherland, Francis R

Source: Canadian Journal of Surgery (CAN J SURG), 2014 Jun; 57 (3): 194-8.

Publication Type: journal article - research

Language: English

Major Subjects: Appendicitis -- Radiography Critical Path Emergency Service -- Standards Quality Improvement -- Statistics and Numerical Data Tomography, X-Ray Computed -- Utilization

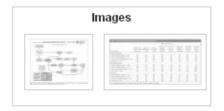

Minor Subjects: Acute Disease; Adult; Alberta; Appendectomy; Appendicitis -- Surgery; Emergency Service -- Statistics and Numerical Data; Prospective Studies; Human; Outcomes (Health Care); Time Factors; Tomography, X-Ray Computed -- Standards; Tomography, X-Ray Computed -- Statistics and Numerical Data; Triage

**Abstract:** BACKGROUND: The natural evolution of an acute care surgery (ACS) service is to develop disease-specific care pathways anned at quality improvement. Our primary goal was to evaluate the implementation of an ACS pathway dedicated to suspected appendicitis on **patient flow** and the use of computed tomography (CT) in the emergency department (ED). METHODS: All adults within a large health care system (3 hospitals) with suspected appendicitis were analyzed during our study period, which included 3 time periods: pre- and postimplementation of the disease-specific pathway and at 12-month follow-up. RESULTS: Of the 1168 consultations for appendicitis that took place during our study period, 349 occurred preimplementation, 392 occurred postimplementation, and 427 were follow-up visits. In all, 877 (75%) patients were admitted to the ACS service. Overall, 83% of patients underwent surgery within 6 hours. The mean wait time from CT request to obtaining the CT scan decreased with pathway implementation at all sites (197 v. 143 min, p < 0.001). This improvement was sustained at 12-month followup (131 min, p < 0.001). The pathway increased the number of CTs completed in under 2 hours from 3% to 42% (p < 0.001). No decrease in the total number of CTs or the pattern of ultrasonography was noted (p = 0.42). Wait times from ED triage to surgery were shortened (665 min preimplementation, 633 min postimplementation, 631 min at the 12-month follow-up, p = 0.040). CONCLUSION: A clinical care pathway dedicated to suspected appendicitis can decrease times to both CT scan and surgical intervention.

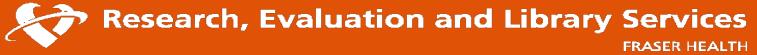

### **Search strategy**

- Well-framed question = good search strategy
- All major components are addressed
- Synonyms are searched systematically
- Triangulation of multiple sources

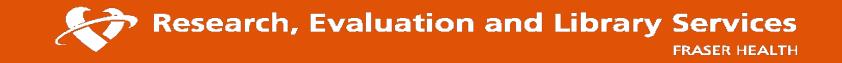

### **Constructing a basic search strategy**

What are the most evidence-based education techniques to increase compliance with handwashing?

- Education
- Handwashing
  - Compliance

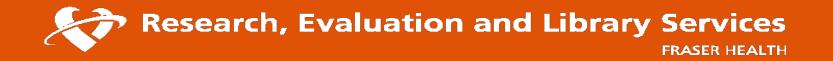

# **Constructing a basic search strategy**

- Step 1: find all applicable subject headings
- Step 2: add any needed keywords
- Step 3: combine major components
- Step 4: apply limits

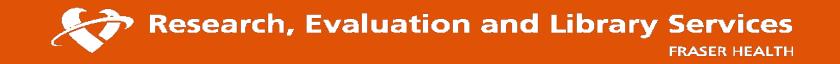

#### (I) Ovid MEDLINE(R) In-Process & Other Non-Indexed Citations and Ovid MEDLINE(R) 1946 to Present

| word or phrase | Keyword Outhor                     | 🔍 Title 🔍 Journal |                     |         |
|----------------|------------------------------------|-------------------|---------------------|---------|
| trunc ation)   | handwashing                        |                   |                     | Search  |
|                | <ul> <li>Limits (close)</li> </ul> |                   |                     |         |
|                |                                    |                   | Map Term to Subject | Heading |

#### Your term mapped to the following Subject Headings:

Click on a subject heading to view more general and more specific terms within the tree.

#### Include All Subheadings

Combine with: OR 🔻

Continue ≫

|        | <u>^</u>            |         |       |
|--------|---------------------|---------|-------|
| Select | Subject Heading     | Explode | Focus |
|        | Hand Hygiene        |         |       |
|        | Hand Disinfection   |         |       |
|        | Cross Infection     |         |       |
|        | Infection Control   |         |       |
|        | Personnel, Hospital |         |       |
|        | Hygiene             |         |       |
|        | Disinfection        |         |       |
|        | Health Personnel    |         |       |
|        |                     |         | _     |

| [-] 🗌 Co | -] 🔲 Communicable Disease Control |  |  |
|----------|-----------------------------------|--|--|
|          | Animal Culling                    |  |  |
|          | Contact Tracing                   |  |  |
|          | Disease Notification              |  |  |
|          | Fumigation                        |  |  |
| [-] 🗹    | Hand Hygiene                      |  |  |
|          | Hand Disinfection                 |  |  |
| [+]      | Immunization                      |  |  |
| [+]      | Infection Control                 |  |  |
|          | Mandatory Testing                 |  |  |
| [+]      | Pest Control                      |  |  |
| [+]      | Sanitation                        |  |  |
|          | Universal Precautions             |  |  |

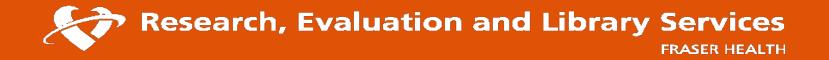

#### Subheadings for: exp Hand Hygiene

Combine with: OR ▼ Continue ≫

#### Include All Subheadings

-- or choose one or more of these subheadings -
 /ec - Economics

 /hi - History

 /is - Instrumentation

 /mt - Methods

| 🕕 🔲 /og - Organization & Administration |  |  |
|-----------------------------------------|--|--|
| 🕕 🔲 /st - Standards                     |  |  |
| 🕕 🔲 /sn - Statistics & Numerical Data   |  |  |
| 🕕 🗆 /td - Trends                        |  |  |

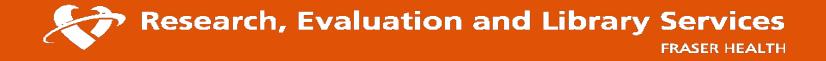

| Ovid MEDLINE(R) In-Process & Other Non-Indexed Citations and Ovid MEDLINE(R) 1946 to Present |                                                         |                    |                             |
|----------------------------------------------------------------------------------------------|---------------------------------------------------------|--------------------|-----------------------------|
| vord or phrase<br>runcation)                                                                 | Keyword     Author     Title     Journal     compliance |                    | Search                      |
|                                                                                              | Limits (close)                                          | Include Multimedia | Map Term to Subject Heading |

#### Your term mapped to the following Subject Headings:

Click on a subject heading to view more general and more spe Term mapped through permuted index

#### Include All Subheadings

Combine with: OR 🔻

Continue ≫

| Select   | Subject Heading            | Explode | Focus | Scope |
|----------|----------------------------|---------|-------|-------|
| <b>e</b> | Compliance                 |         |       | 0     |
|          | Lung Compliance            |         |       | 0     |
|          | Patient Compliance         |         |       | 0     |
|          | compliance.mp. search as I | Keywoi  |       |       |

Research, Evaluation and Library Services

Scope Note for: Compliance

#### MeSH HEADING: COMPLIANCE

SCOPE: Distensibility measure of a chamber such as the lungs (LUNG COMPLIANCE) or bladder. Compliance is expressed a:

NOTE: NIM; note category; LUNG COMPLIANCE is available; do not confuse with PATIENT COMPLIANCE

YEAR of ENTRY: 91(68); was see under ELASTICITY 1968-90 (Prov 1968-69)

SEARCH NOTE: use ELASTICITY to search COMPLIANCE 1968-74 (as Prov 1968-69)

REFERENCES:

Used For:

compliance

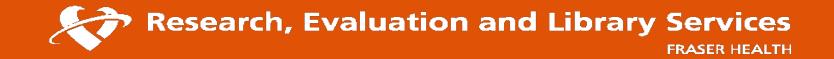

#### Ovid MEDLINE(R) In-Process & Other Non-Indexed Citations and Ovid MEDLINE(R) 1946 to Present Author Title Journal Keyword Enter keyword or phrase (\* or \$ for truncation) complian\* Search Limits (close) Map Term to Subject Heading Include Multimedia Include All Subheadings Combine with: OR • Continue >> Select Subject Heading Compliance Lung Compliance Patient Compliance 1 compliance.mp. search as Keyword

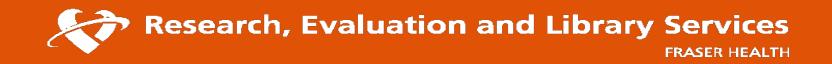

#### Search History (4)

| # 🔺 | Searches           | Results |
|-----|--------------------|---------|
| 1   | exp *Hand Hygiene/ | 3292    |
| 2   | exp Education/     | 633290  |
| 3   | complian*.mp.      | 140676  |
| 4   | 1 and 2 and 3      | 143     |

#### 6. Understanding practice: factors that influence physician hand hygiene compliance.

Squires JE; Linklater S; Grimshaw JM; Graham ID; Sullivan K; Bruce N; Gartke K; Karovitch A; Roth V; Stockton K;

Infection Control & Hospital Epidemiology. 35(12):1511-20, 2014 Dec.

[Journal Article. Research Support, Non-U.S. Gov't]

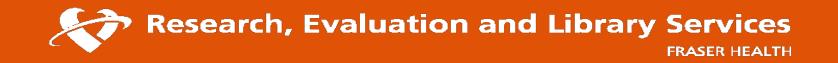

### **Other strategies for searching**

• Reverse citation searching

• Bibliography mining

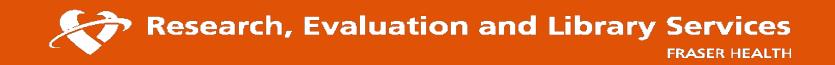

### **Reverse citation searching with Google Scholar**

#### Understanding practice: factors that influence physician hand hygiene compliance. 6

Squires JE; Linklater S; Grimshaw JM; Graham ID; Sullivan K; Bruce N; Gartke K; Karovitch A; Roth V; Stockton K; Trickett J; Worthington J; Su Infection Control & Hospital Epidemiology. 35(12):1511-20, 2014 Dec. [Journal Article. Research Support, Non-U.S. Gov't]

#### Google Scholar $\equiv$

understanding practice factors that influence physician hand hygiene complia

#### Understanding practice: factors that influence physician hand hygiene compliance

JE Squires, S Linklater, JM Grimshaw ... - Infection Control & ..., 2014 - cambridge.org Hand hygiene is recognized globally as a leading measure to reduce healthcare-associated infection.1-4 Hand hygiene com- pliance, however, is unacceptably low.5,6 Physicians in partic- ular are repeatedly observed as being poor compliers.6 Pro- motion of hand hygiene is a complex issue.2 To develop interventions with more pronounced and sustainable effects, knowledge of the behavioral determinants to hand hygiene is needed.7 While ... 52

99 Cited by 18 Related articles All 9 versions

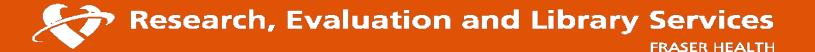

### **Bibliography mining**

#### REFERENCES

- Go to: 🕑
- Allegranzi B, Bagheri Nejad S, Combescure C, Graafmans W, Attar H, Donaldson L, Pittet D. Burden of endemic health-care-associated infection in developing countries: Systematic review and meta-analysis. Lancet. 2011;377:228–241. [PubMed]
- Allegranzi B, Conway L, Larson E, Pittet D. Status of the implementation of the World Health Organization multimodal hand hygiene strategy in United States of America health care facilities. American Journal of Infection Control. 2014;42:224–230. [PMC free article] [PubMed]
- Alsubaie S, Maither A, Alalmaei W, Al-Shammari AD, Tashkandi M, Somily AM, BinSaeed AA. Determinants of hand hygiene noncompliance in intensive care units. American Journal of Infection Control. 2013;41:131–135. [PubMed]
- 4. Bandura A. Social foundations of thought and action. Englewood Cliffs, NJ: Prentice-Hall; 1986.
- Buet A, Cohen B, Marine M, Scully F, Alper P, Simpser E, Larson E. Hand hygiene opportunities in pediatric extended care facilities. Journal of Pediatric Nursing. 2013;28:72–76. [PubMed]
- Dixit D, Hagtvedt R, Reay T, Ballermann M, Forgie S. Attitudes and beliefs about hand hygiene among paediatric residents: A qualitative study. BMJ Open. 2012;2:e002188. [PMC free article]
   [PubMed]
- Erasmus V, Brouwer W, van Beeck EF, Oenema A, Daha TJ, Richardus JH, Brug J. A qualitative exploration of reasons for poor hand hygiene among hospital workers: Lack of positive role models and of convincing evidence that hand hygiene prevents cross-infection. Infection Control and Hospital Epidemiology. 2009;30:415–419. [PubMed]
- 8. Flodgren G, Conterno LO, Mayhew A, Omar O, Pereira CR, Shepperd S. Interventions to improve professional adherence to guidelines for prevention of device-related infections. The Cochrane

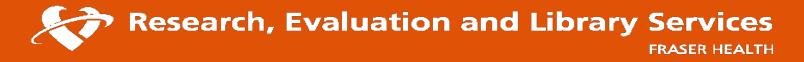

### **Search strategies in Google**

- **AND** is the default in Google
- **NOT** logic can be used by excluding terms with the minus (-) operator
  - *Example*: diabetes insipidus -mellitus
- **OR** logic can be used by typing OR in capital letters
  - Example: breast cancer man OR men OR male

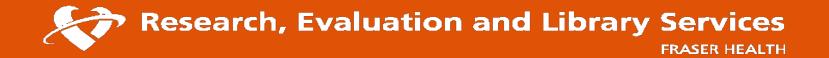

# **Search strategies in Google**

- Google search operators:
  - Site: searching within a particular website or domain
  - Related: searching for related websites
  - "Phrase" searching for exact word order

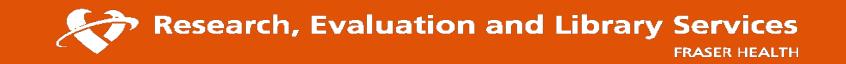

### **Domain-specific searching**

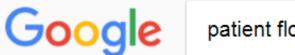

patient flow site:.gov

Ļ

### Improving Patient Flow and Reducing Emergency Department ... - AHRQ https://www.ahrg.gov/research/findings/final-reports/ptflow/index.html -

This guide presents step-by-step instructions that can be used by hospitals in planning and implementing **patient flow** improvement strategies to ease ...

#### <sup>[PDF]</sup> Improving Patient Flow and Reducing Emergency Department ... https://www.ahrq.gov/sites/default/files/publications/files/ptflowguide.pdf -

by M McHugh - 2012 - Cited by 47 - Related articles Oct 17, 2011 - Improving **Patient Flow** and Reducing Emergency. Department Crowding: A Guide for Hospitals. Megan McHugh, PhD. Kevin Van Dyke, MPP.

### Improving emergency department patient flow - NCBI - NIH https://www.ncbi.nlm.nih.gov/pmc/articles/PMC5051606/

by PRE Jarvis - 2016 - Cited by 2 - Related articles Jun 30, 2016 - Emergency departments (ED) face significant challenges in delivering high quality and timely **patient** care on an ever-present background of ... INTRODUCTION · DOCTOR TRIAGE · STREAMING · POINT-OF-CARE TESTING

Research, Evaluation and Library Services